# **TÍTULO DO ARTIGO**

Instituto Federal de Educação, Ciência e Tecnologia de Alagoas brasil@ifal.edu.br<sup>\*</sup>

Artigo submetido em xxxx/20xx e aceito em xxxx/20xx

#### **RESUMO**

O resumo do trabalho será precedido pelo subtítulo **RESUMO**, fonte Colibri, corpo 12, maiúscula, negrito. O texto do resumo utilizará a fonte Colibri, corpo 10, alinhamento de parágrafo justificado, sem recuos à

direita ou à esquerda e com espaçamento entre linhas SIMPLES. O resumo/abstract não excederá a primeira página do artigo. Use este espaço para escrever o resumo.

**PALAVRAS-CHAVE: Use até 05 (cinco) palavras chave, separando-as por vírgula.**

# **TITULO EM INGLÊS**

#### **ABSTRACT**

O abstract do trabalho será precedido pelo subtítulo **ABSTRACT**, fonte Colibri, corpo 12, maiúscula, negrito. O texto do resumo utilizará a fonte Colibri, corpo 10, alinhamento de parágrafo justificado, sem recuos à

direita ou à esquerda e com espaçamento entre linhas SIMPLES. O resumo/abstract não excederá a primeira página do artigo.

**KEYWORDS: Use until five (05) keywords by separating them with commas.**

# **1 APRESENTAÇÃO**

### 1.1 Modelo para submissão de artigos

Estas normas têm como objetivo dar uma orientação geral aos autores dos artigos no momento em que forem redigir e, principalmente, quando forem organizar e digitar seus artigos científicos.

Esse documento já está configurado com as normas pré-estabelecidas e, para segui-las, basta substituir os textos de descrição pelo conteúdo do artigo. Caso não seja possível proceder dessa forma, as normas de submissão serão descritas a seguir nos demais itens.

### 1.2 Normas para submissão de artigos

Recomenda-se que o texto do artigo seja dividido em **Introdução**, **Revisão Bibliográfica**, **Metodologia**, **Resultados e Discussões**, **Conclusão e Referências Bibliográficas**. Porém, os autores estão livres para mudarem a nomenclatura dos tópicos quando for conveniente. Os tópicos deverão estar enumerados seguindo uma ordem sequencial. O mesmo acontece com os subtópicos como visto no exemplo abaixo.

### *1.2.1 Exemplo*

Segue abaixo um exemplo de organização do artigo em forma de tópicos, bem como a formatação de cada um.

- **1. TÓPICO** Fonte: calibri; tamanho: 14; negrito; justificado, todo maiúsculo.
	- 1.1. Subtópico 1 Fonte: calibri; tamanho: 13; justificado, primeira letra maiúscula. *1.1.1. Subtópico 2* – Fonte: calibri; tamanho: 12; itálico; justificado; primeira letra maiúscula.
- **2. TÓPICO** Fonte: calibri; tamanho: 14; negrito; justificado, todo maiúsculo.
	- 2.1. Subtópico 1 Fonte: calibri; tamanho: 13; justificado, primeira letra maiúscula.
		- *2.1.1. Subtópico 2* Fonte: calibri; tamanho: 12; itálico; justificado; primeira letra maiúscula.

Para o corpo do trabalho, será utilizada a seguinte formatação – Fonte: calibri; tamanho: 12; justificado; primeiro parágrafo deslocado em 1,25cm à esquerda; espaçamento entre linhas em Múltiplos 1,1; espaçamento entre parágrafos em 6pt antes e 6pt depois.

Todas as formatações acima descritas estão previamente configuradas na barra "Estilo" no Word®. Basta selecionar o texto e pressionar a configuração desejada.

# **2 INFORMAÇÕES**

## 2.1 Configuração da página

O formato da página é A4 com orientação retrato e tamanho de margens:

- Superior: 3.0 cm:
- $\bullet$  Inferior: 2,5 cm;
- Esquerda: 2,0 cm;
- Direita: 2,0 cm.

Não deverão constar os números de páginas, pois essa informação será introduzida posteriormente pela Comissão Organizadora.

# **3 MODELO DE FORMA DE APRESENTAÇÃO DO ARTIGO**

Aplica-se nos casos em que o trabalho segue uma linha de desenvolvimento de assuntos contínuos, conforme a estrutura dada abaixo:

#### **Introdução**

Apresentar o assunto estudado, abordando os aspectos gerais e buscando introduzir ao leitor na temática delineada. Também, fazer uma descrição sucinta dos objetivos da pesquisa. Ressaltar a importância da pesquisa dentro do contexto científico e/ou tecnológico, relatando as possíveis contribuições dos resultados alcançados.

#### **Revisão Bibliográfica**

Abordar os aspectos teóricos diretamente relacionados com o trabalho desenvolvido, detalhando os assuntos principais do estudo em questão e baseando-se nas diferentes abordagens pesquisadas na literatura (livros, teses, dissertações, artigos, trabalhos de congresso, etc.).

#### **Metodologia**

Apresentar os materiais e equipamentos utilizados na pesquisa de campo e/ou experimental, detalhando os métodos e procedimentos empregados durante as atividades, detalhando a metodologia utilizada para a resolução do problema, os equipamentos e softwares usados no estudo.

#### **Resultados e discussões**

Apresentar os resultados, analisando e discutindo os diversos aspectos de interesse.

### **Conclusão**

Relacionar as conclusões ou considerações finais obtidas de acordo com os resultados observados na pesquisa, podendo incluir sugestões para trabalhos futuros.

### **Referências bibliográficas**

Relacionar toda a bibliografia consultada e citada no artigo.

# **4 APRESENTAÇÃO DE FIGURAS, TABELAS E EQUAÇÕES**

Para **Figuras** e **Tabelas**, utilizar preferencialmente o mesmo padrão (tamanho de letra, borda, etc.). Quando citadas no texto, escrever com a 1ª letra maiúscula e não abreviar.

**Exemplos:** "Na Figura 1 é possível observar a evolução da população..."; "... De acordo com a Tabela  $2$   $"$ 

As **Equações** quando citadas no texto virão com a 1ª letra maiúscula e o número entre parênteses, sem abreviação.

**Exemplo:** "Obtendo-se assim a Equação (1):"

**Sistema de unidades** deverá ser homogêneo em todo o texto. Recomenda-se o sistema internacional (SI).

As **Figuras/Fotografias** deverão ser numeradas em algarismos arábicos, por ordem de aparição no texto e devem estar centralizadas.

A legenda deverá vir **abaixo** da mesma, com apenas a 1ª letra maiúscula na palavra "Figura" e no "título", sendo separado por dois pontos. A fonte usada para na legenda é a padrão usado em todo o texto (calibri), o tamanho é 10 e todo o texto da legenda deverá está em negrito.

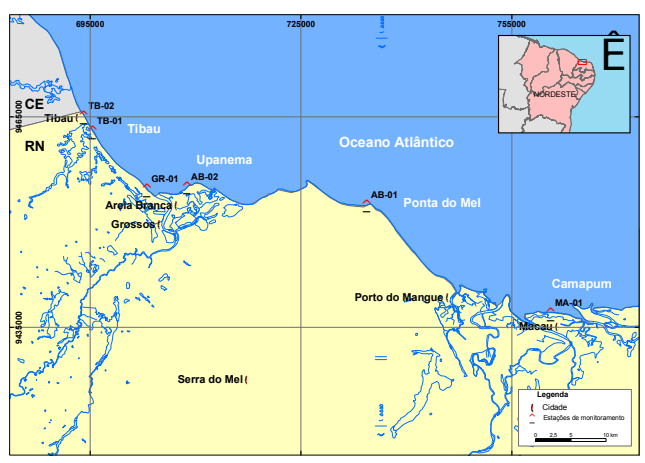

**Exemplo**: para o caso de uma 3ª figura exposta no artigo.

**Figura 3: Evolução da população em diversas regiões do país.**

Quando houver mais de um gráfico para uma mesma figura, o título pode aparecer uma única vez, logo abaixo do conjunto de gráficos dispostos horizontal ou verticalmente.

**Exemplo**: para o caso de uma 5ª figura exposta no antigo.

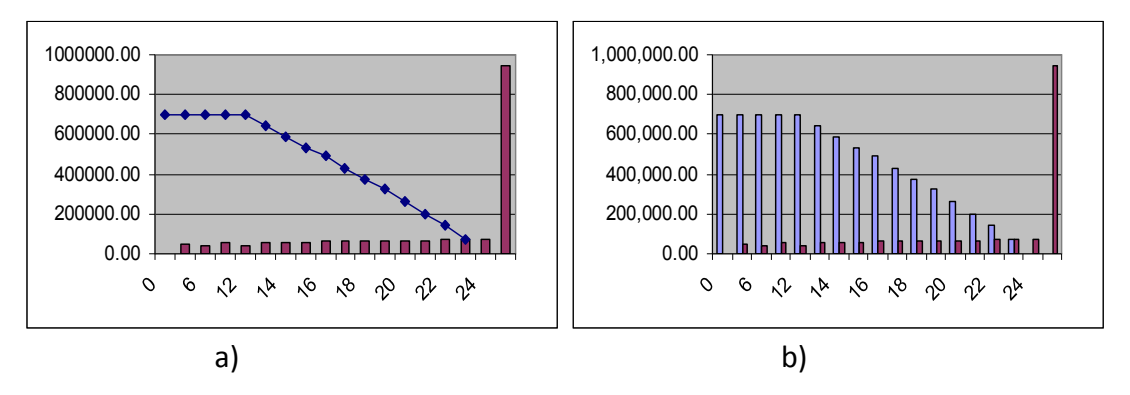

**Figura 5: Evolução de ganhos (em azul) e custos (em roxo) - a) etapa 1; b) etapa 2.**

As **Tabelas** deverão ser enumeradas em algarismos arábicos, por ordem de aparição no texto e devem estar centralizadas. O tamanho da fonte do texto interno da tabela é 11, sem espaçamento entre as linhas, o texto da primeira linha deverá vir em negrito, as bordas deverão seguir o padrão estabelecida no exemplo abaixo.

O título deverá vir **acima** da mesma, com apenas a 1ª letra maiúscula na palavra "Tabela" e no "título", sendo separado por dois pontos. As unidades referentes à coluna, quando couber, serão apresentadas nos "cabeçalhos" da coluna correspondente. A fonte usada para no título da tabela é a padrão usado em todo o texto (calibri), o tamanho é 10 e todo o texto do título deverá está em negrito.

**Exemplo**: para o caso de uma 2ª tabela exposta artigo

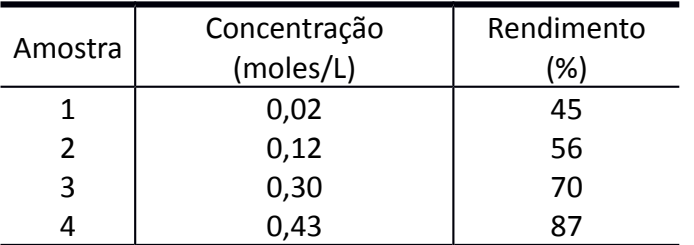

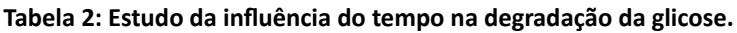

As **Equações Matemáticas e Químicas** deverão estar enumeradas por ordem de aparição, com o respectivo número entre parênteses e no extremo da margem direita. Quando ocorrerem equações seguidas no texto, inserir uma linha como espaço entre as equações.

#### **Exemplo:**

 $AB + CD \rightarrow AC + BD$  (1) *Qd*  $\left[ \frac{Q_{d}}{Q_{c}} \right] = \frac{2 \beta_{e}^{2}}{(1 - \beta_{E})(1)}$ (2)

$$
\left[\overline{Q_c}\right] = \overline{(1 - \beta_E)(1 - 2\beta_e)}
$$
\n(2)

Quanto ao **Uso de palavras estrangeiras,** recomenda-se evitar o estrangeirismo. Quando o uso for necessário, utilizar a forma em itálico.

**Exemplo:** "O polímero produzido na etapa de finalização é extrudado na forma de *chip* ou *pellet"*.

## **5 REFERÊNCIAS BIBLIOGRÁFICAS**

Ao final do texto deverão aparecer as **REFERÊNCIAS BIBLIOGRÁFICAS**, utilizando fonte calibri, tamanho da fonte 12, alinhamento de parágrafo justificado e espaçamento de parágrafo de 6pt (depois). Todas as referências colocadas no artigo deverão seguir a Norma da Associação Brasileira de Normas Técnicas (ABNT):

#### **Exemplo:**

- 1. ARORA, M.L., BARTH, E., UMPHRES, M.B. Technology evaluation of sequencing batch reactors. Journal Water Pollution Control Federation, v.57, n.8, p. 867-875, ago. 1985.
- 2. DATAR, M.T., BHARGAVA, D.S. Effects of environmental factors on nitrification during aerobic digestion of activated sludge. Journal of the Institution of Engineering (India), Part EN:

Environmental Engineering Division, v.68, n.2, p.29-35, Feb. 1988.

3. FADINI, P.S. Quantificação de carbono dissolvido em sistemas aquáticos, através da análise por injeção em fluxo. Campinas, 1995. Dissertação de mestrado-Faculdade de Engenharia Civil-Universidade Estadual de Campinas, 1995.